<sup>Документ подисан подговорению й подпись и и выс<mark>шего образования российской федерации</mark></sup> Дата подписания: 25.**Федерыльное государственн</mark>ое автономное образовательное учреждение высшего образования** Информация о владельце: ФИО: Исаев Игорь Магомедович Должность: Проректор по безопасности и общим вопросам Уникальный программный ключ:

d7a26b9e8ca85e9<del>8e</del>5de2eb454b4659d061f249<br>d7a26b9e8ca85e9**8ec3de2eb454b4659d061f249** 

## Рабочая программа дисциплины (модуля)

# **Компьютерное моделирование и инжиниринг промышленных объектов**

Закреплена за подразделением Кафедра автоматизированного проектирования и дизайна

Направление подготовки 09.04.01 ИНФОРМАТИКА И ВЫЧИСЛИТЕЛЬНАЯ ТЕХНИКА

Профиль Промдизайн и инжиниринг

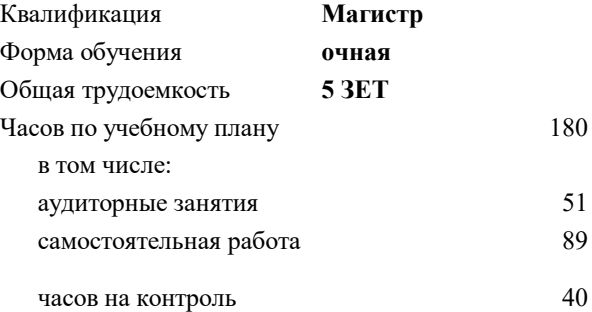

экзамен 3 Формы контроля в семестрах:

#### **Распределение часов дисциплины по семестрам**

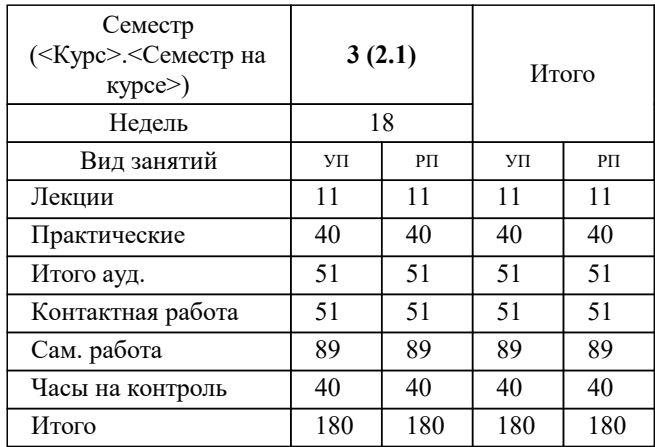

#### Программу составил(и): *к.т.н., доцент, Герасимова Алла Александровна;к.т.н., доц., Калитин Д.В.*

**Компьютерное моделирование и инжиниринг промышленных объектов** Рабочая программа

Разработана в соответствии с ОС ВО:

Самостоятельно устанавливаемый образовательный стандарт высшего образования - магистратура Федеральное государственное автономное образовательное учреждение высшего образования «Национальный исследовательский технологический университет «МИСиС» по направлению подготовки 09.04.01 ИНФОРМАТИКА И ВЫЧИСЛИТЕЛЬНАЯ ТЕХНИКА (приказ от 05.03.2020 г. № 95 о.в.)

#### Составлена на основании учебного плана:

09.04.01 ИНФОРМАТИКА И ВЫЧИСЛИТЕЛЬНАЯ ТЕХНИКА, 09.04.01-МИВТ-22-4.plx Промдизайн и инжиниринг, утвержденного Ученым советом ФГАОУ ВО НИТУ "МИСиС" в составе соответствующей ОПОП ВО 22.09.2022, протокол № 8-22

Утверждена в составе ОПОП ВО:

09.04.01 ИНФОРМАТИКА И ВЫЧИСЛИТЕЛЬНАЯ ТЕХНИКА, Промдизайн и инжиниринг, утвержденной Ученым советом ФГАОУ ВО НИТУ "МИСиС" 22.09.2022, протокол № 8-22

**Кафедра автоматизированного проектирования и дизайна** Рабочая программа одобрена на заседании

Протокол от 17.06.2021 г., №10

Руководитель подразделения д.т.н., профессор Горбатов А.В.

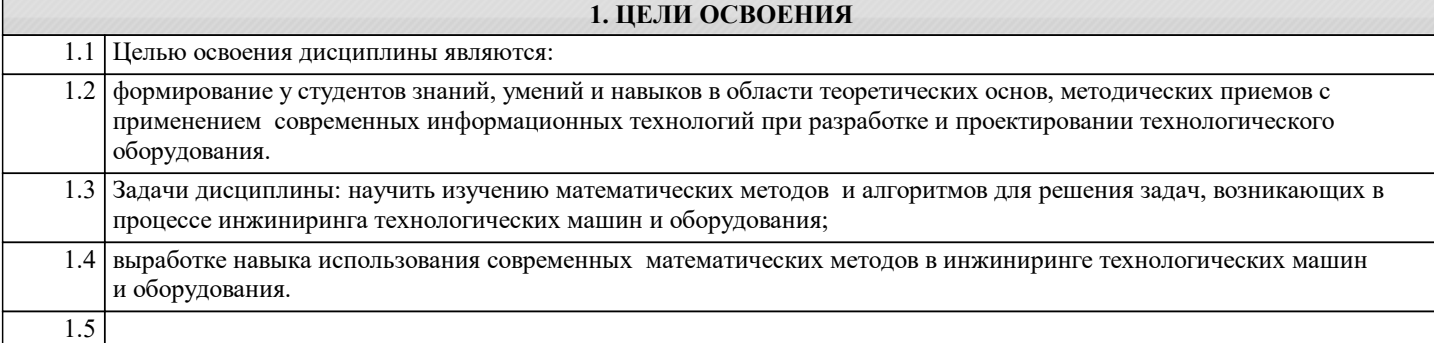

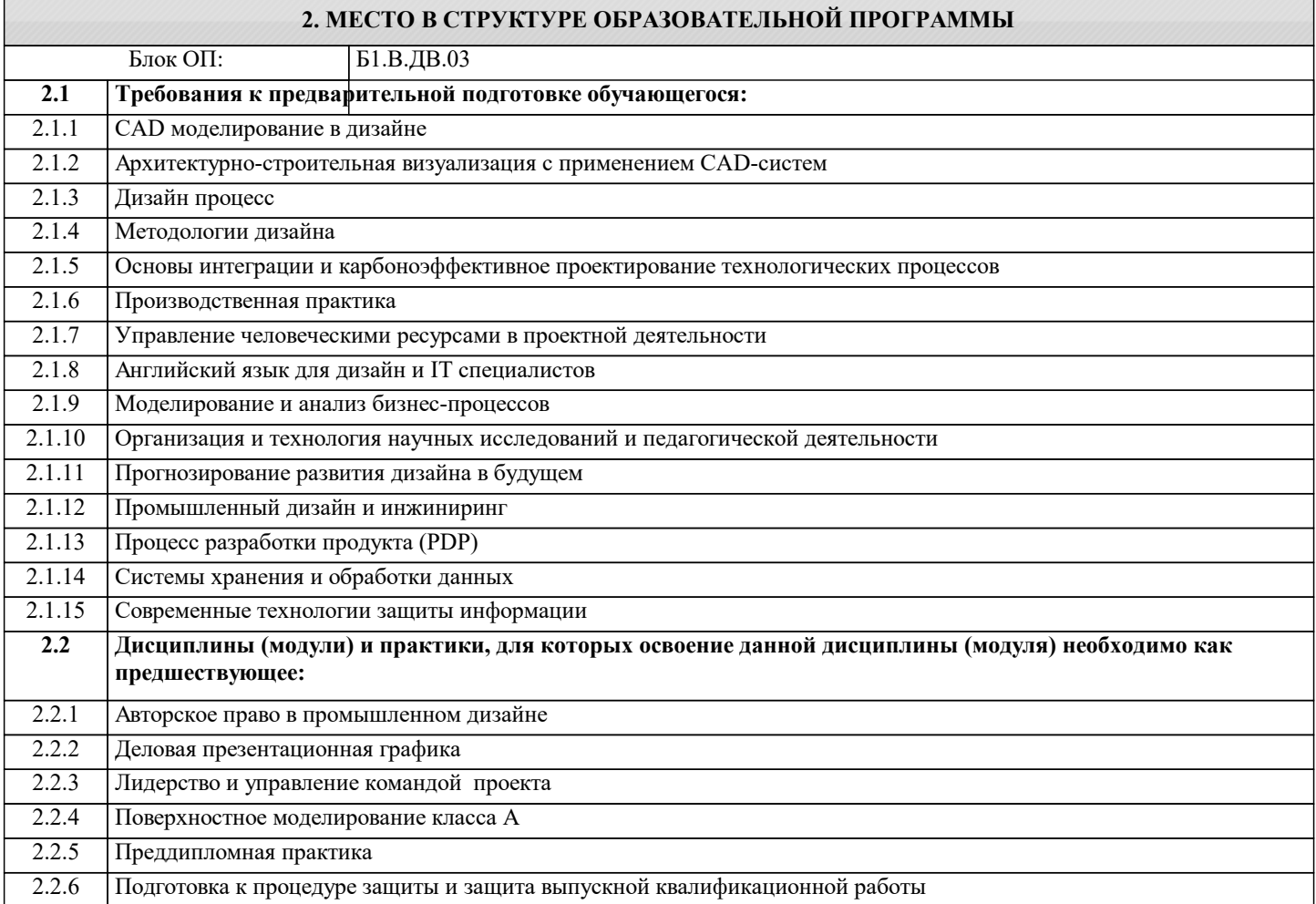

#### **3. РЕЗУЛЬТАТЫ ОБУЧЕНИЯ ПО ДИСЦИПЛИНЕ, СООТНЕСЕННЫЕ С ФОРМИРУЕМЫМИ КОМПЕТЕНЦИЯМИ**

### **ПК-2: Способен руководить подразделениями, занимающимися вопросами промышленного дизайна**

**Знать:**

ПК-2-З1 основные технологии использования вычислительных систем для решения различных задач проектирования и разработки технологических процессов и соответствующего технологического оборудования и технологий

**УК-3: Способен использовать различные методы ясного и недвусмысленного формулирования своих выводов, знаний и обоснований для специализированной и неспециализированной аудиторий в национальном и международном контекстах, организовывать и руководить работой команды, вырабатывая командную стратегию для достижения поставленной цели**

**Знать:**

УК-3-З1 методические, нормативные и руководящие материалы, касающиеся выполняемой работы.

**УК-2: Способен интегрировать знания и принимать решения в сложных ситуациях, формулировать суждения на основе неполной или ограниченной информации, управлять проектом на всех этапах его жизненного цикла**

**Знать:**

УК-2-З1 современные математические методы, используемые в инжиниринге металлургического оборудования и

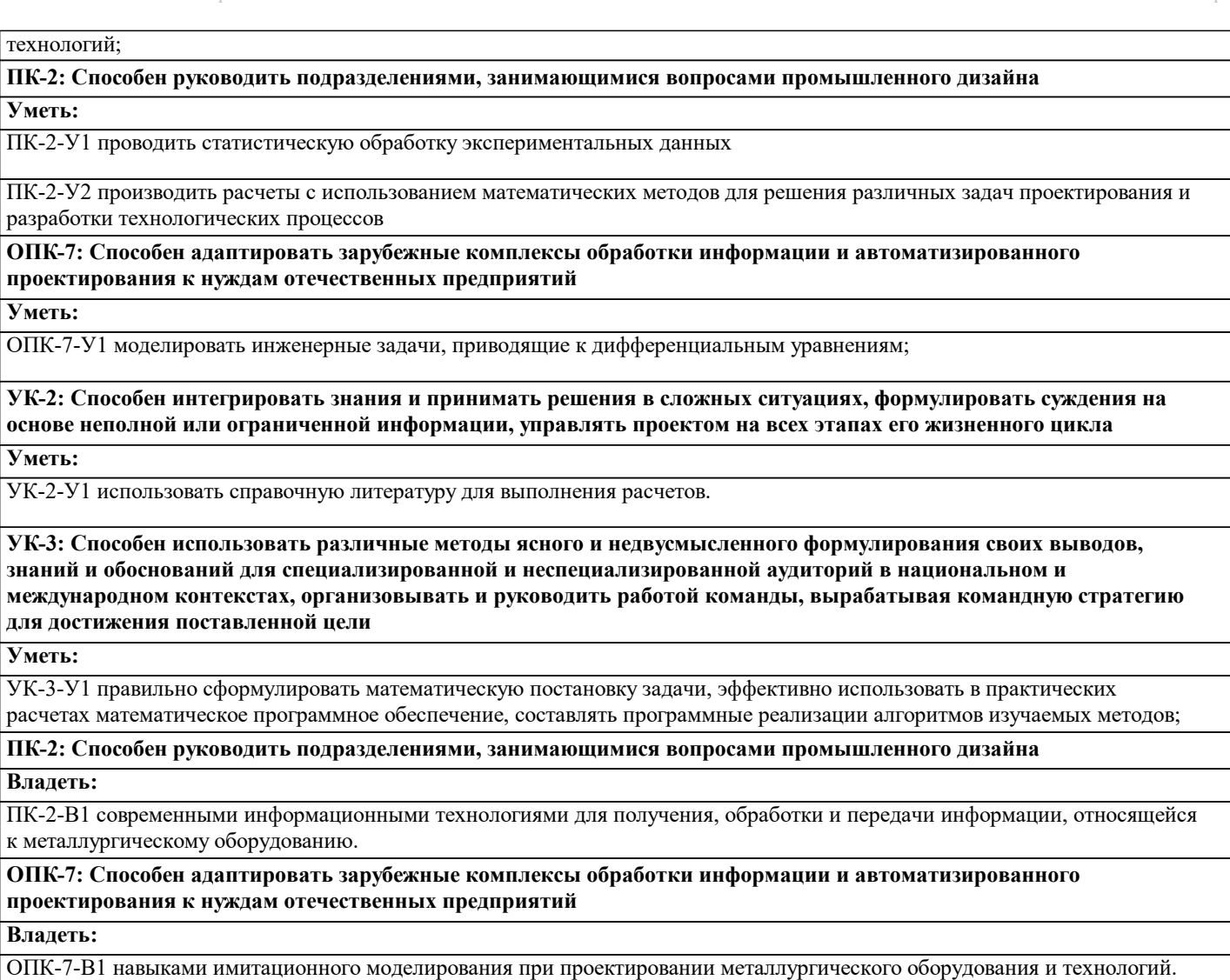

**УК-2: Способен интегрировать знания и принимать решения в сложных ситуациях, формулировать суждения на основе неполной или ограниченной информации, управлять проектом на всех этапах его жизненного цикла**

**Владеть:**

УК-2-В1 навыками решения задач в области теории вероятностей и математической статистики;

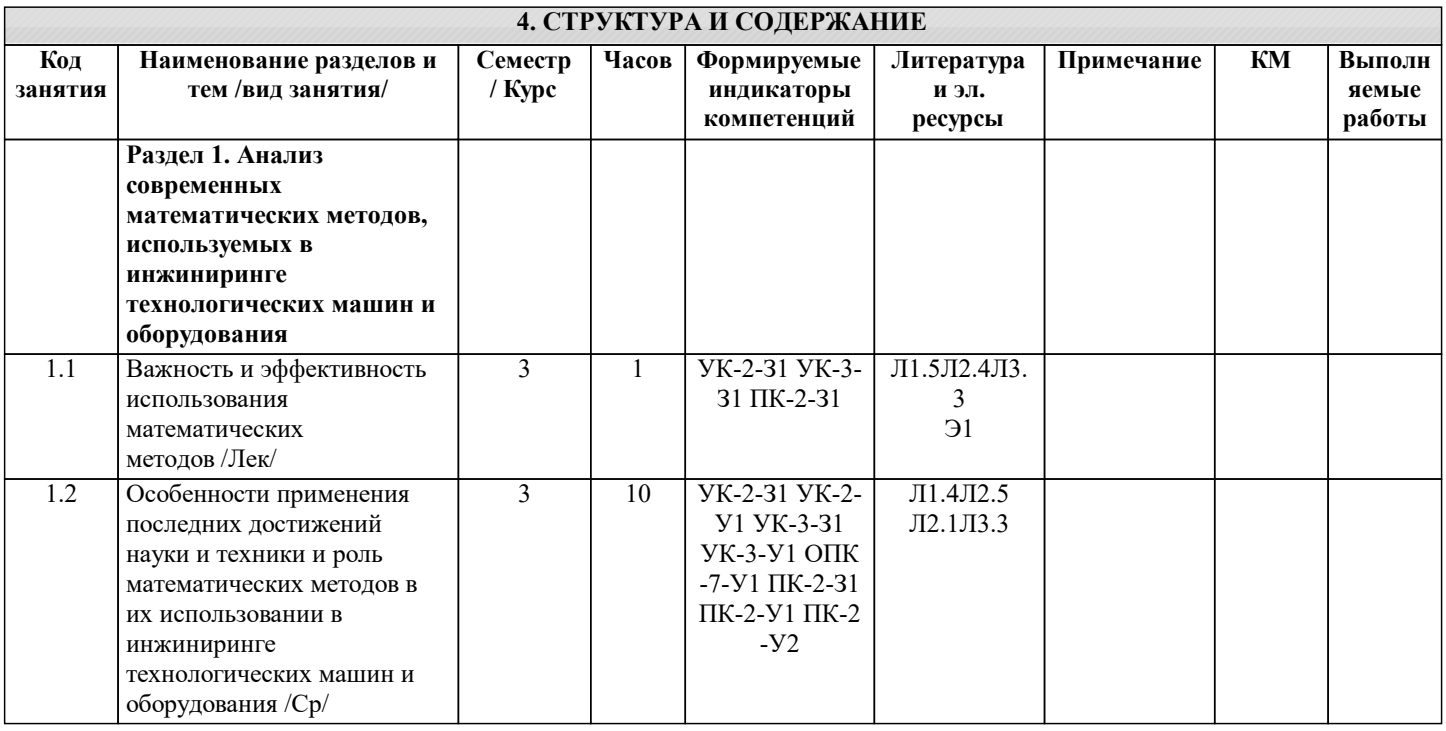

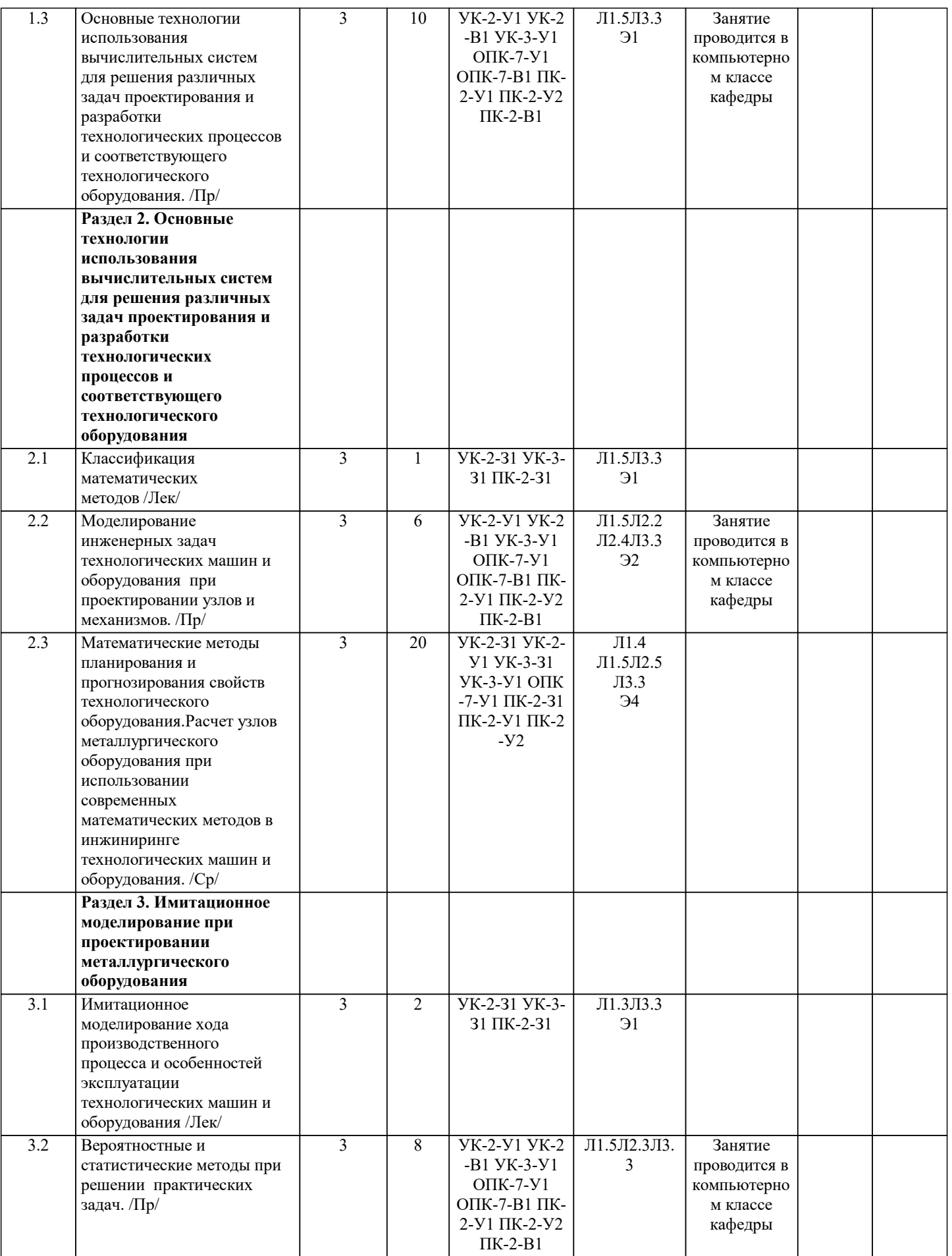

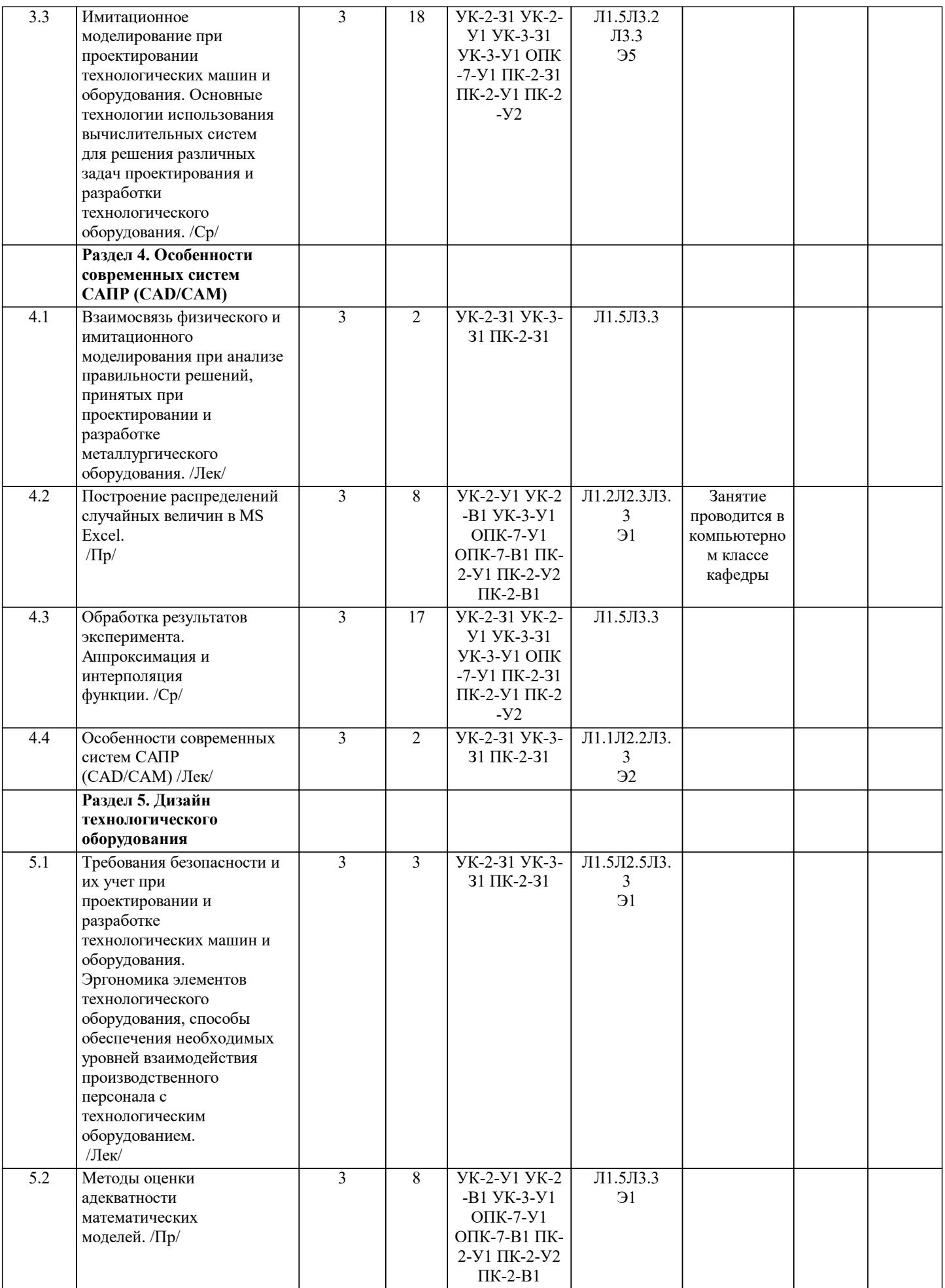

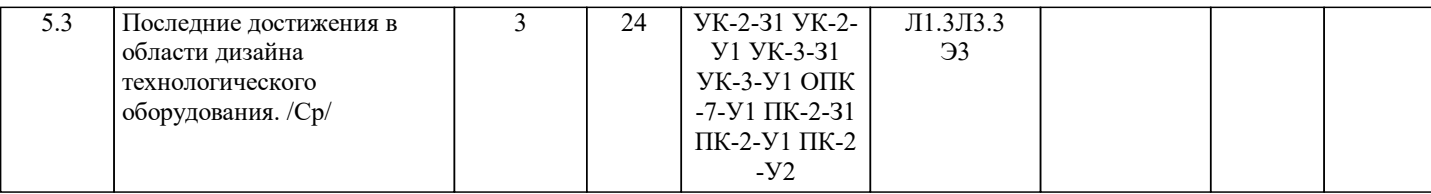

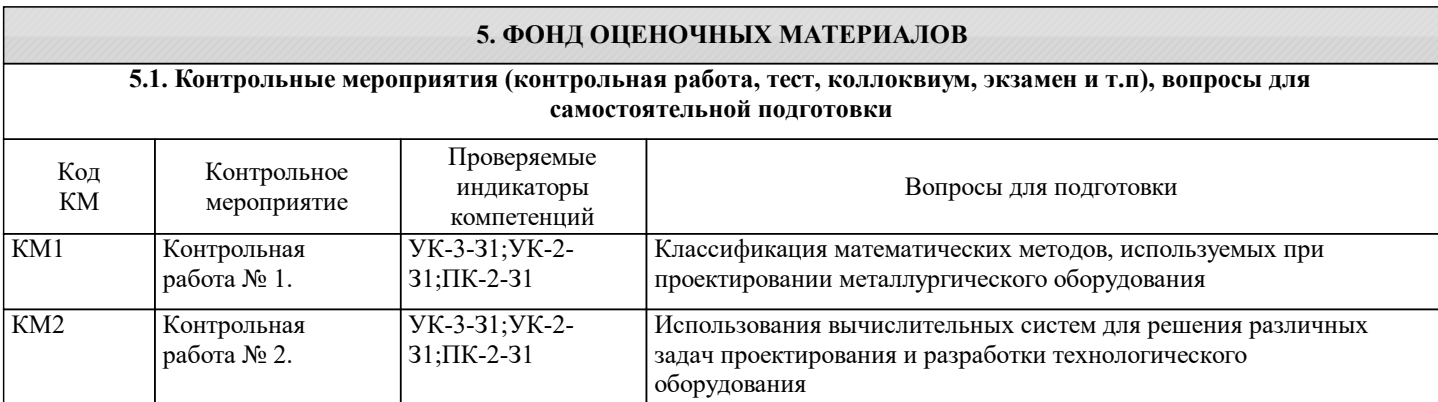

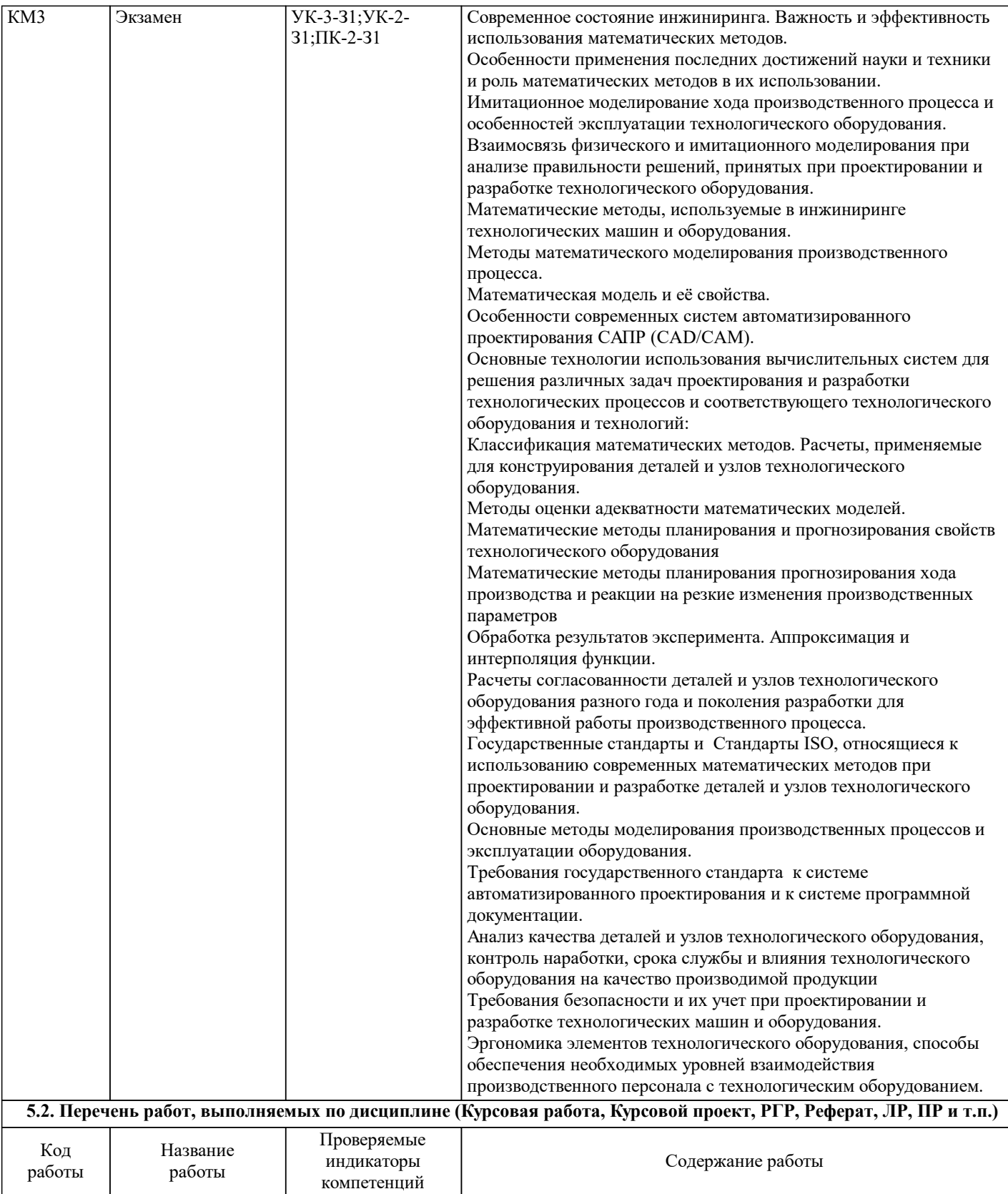

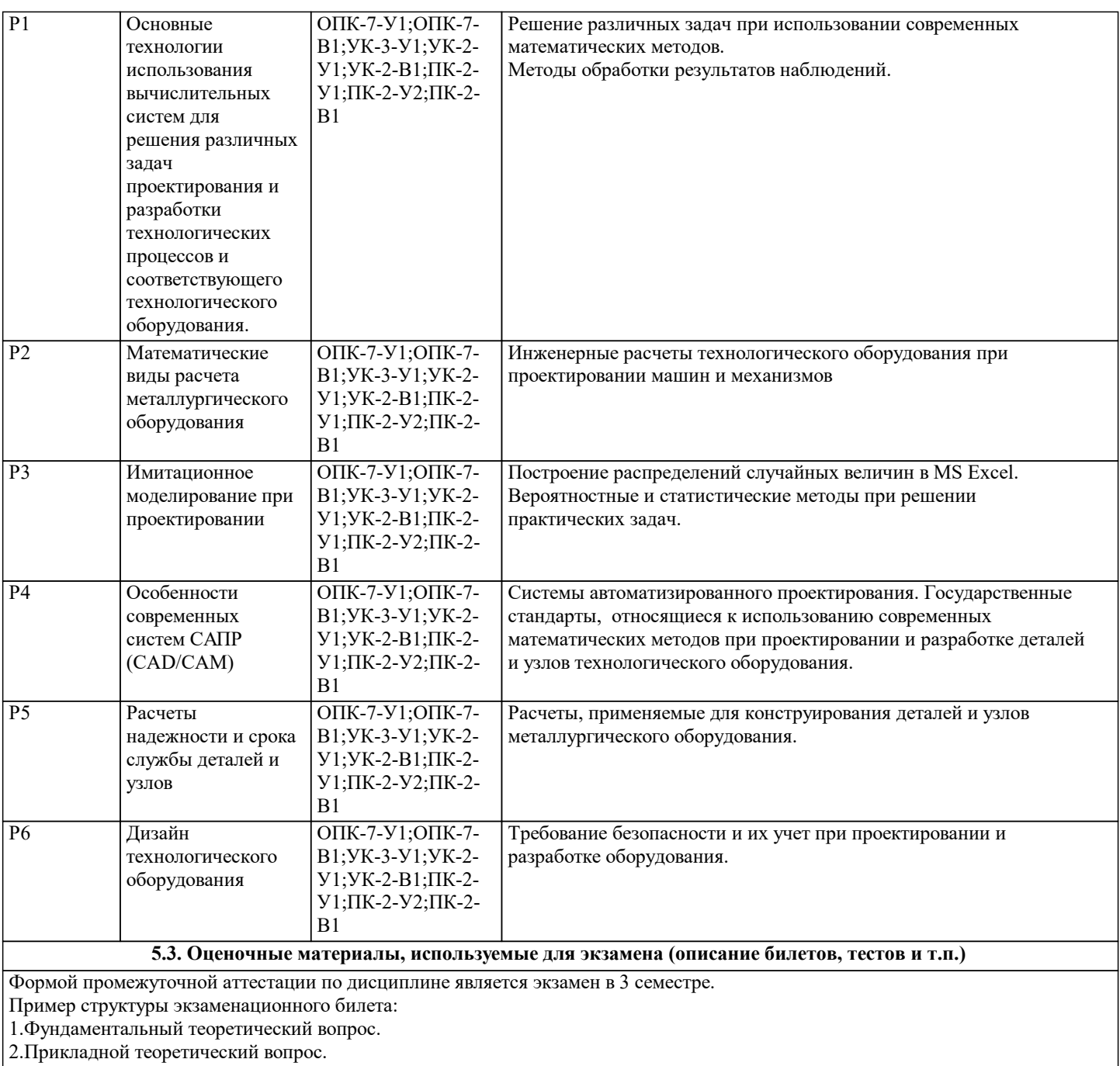

3.Практическое задание.

#### **5.4. Методика оценки освоения дисциплины (модуля, практики. НИР)**

Шкала оценивания знаний обучающихся на экзамене.

Оценка «отлично» - обучающийся показывает глубокие, исчерпывающие знания в объеме пройденной программы, уверенно действует по применению полученных знаний на практике, грамотно и логически стройно излагает материал при ответе, умеет формулировать выводы из изложенного теоретического материала, знает дополнительно рекомендованную литературу.

Оценка «хорошо» - обучающийся показывает твердые и достаточно полные знания в объеме пройденной программы, допускает незначительные ошибки при освещении заданных вопросов, правильно действует по применению знаний на практике, четко излагает материал.

Оценка «удовлетворительно» - обучающийся показывает знания в объеме пройденной программы, ответы излагает хотя и с ошибками, но уверенно исправляемыми после дополнительных и наводящих вопросов, правильно действует по применению знаний на практике;

Оценка «неудовлетворительно» - обучающийся допускает грубые ошибки в ответе, не понимает сущности излагаемого вопроса, не умеет применять знания на практике, дает неполные ответы на дополнительные и наводящие вопросы. Оценка «не явка» – обучающийся на экзамен не явился.

Шкала оценивания контрольной работы.

Оценивание с использованием контрольной работы проводится по балльной системе. Общее количество вопросов принимается за 100 %, оценка выставляется по значению соотношения правильных ответов к общему количеству вопросов в процентах.

Оценка Процент правильных ответов<br>Отлично (5) От 86% до 100 % От 86% до 100 % Хорошо (4) От 71 % до 85 % Удовлетворительно (3) От 60 % до 70 % Неудовлетворительно (2) Менее 60 %

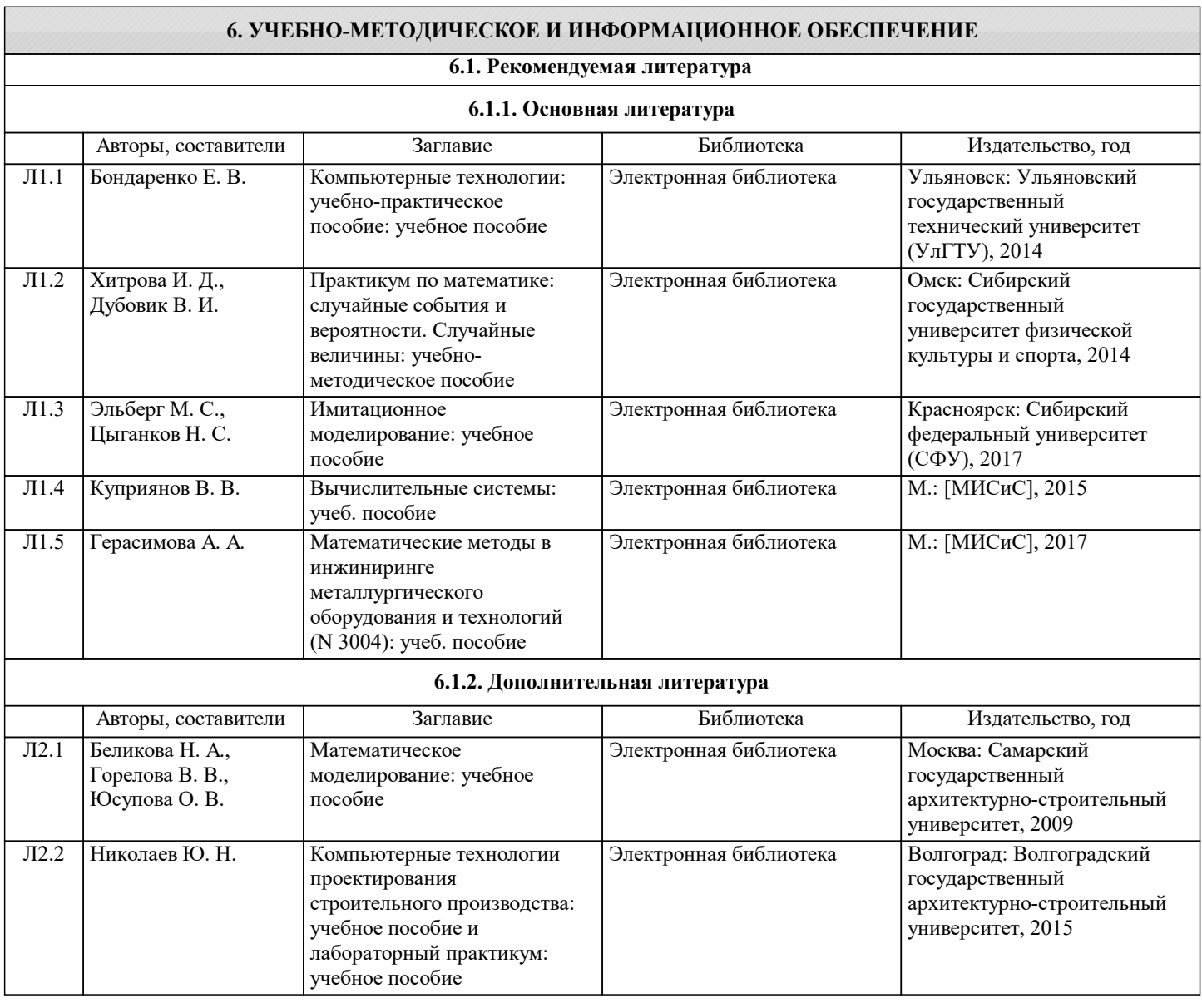

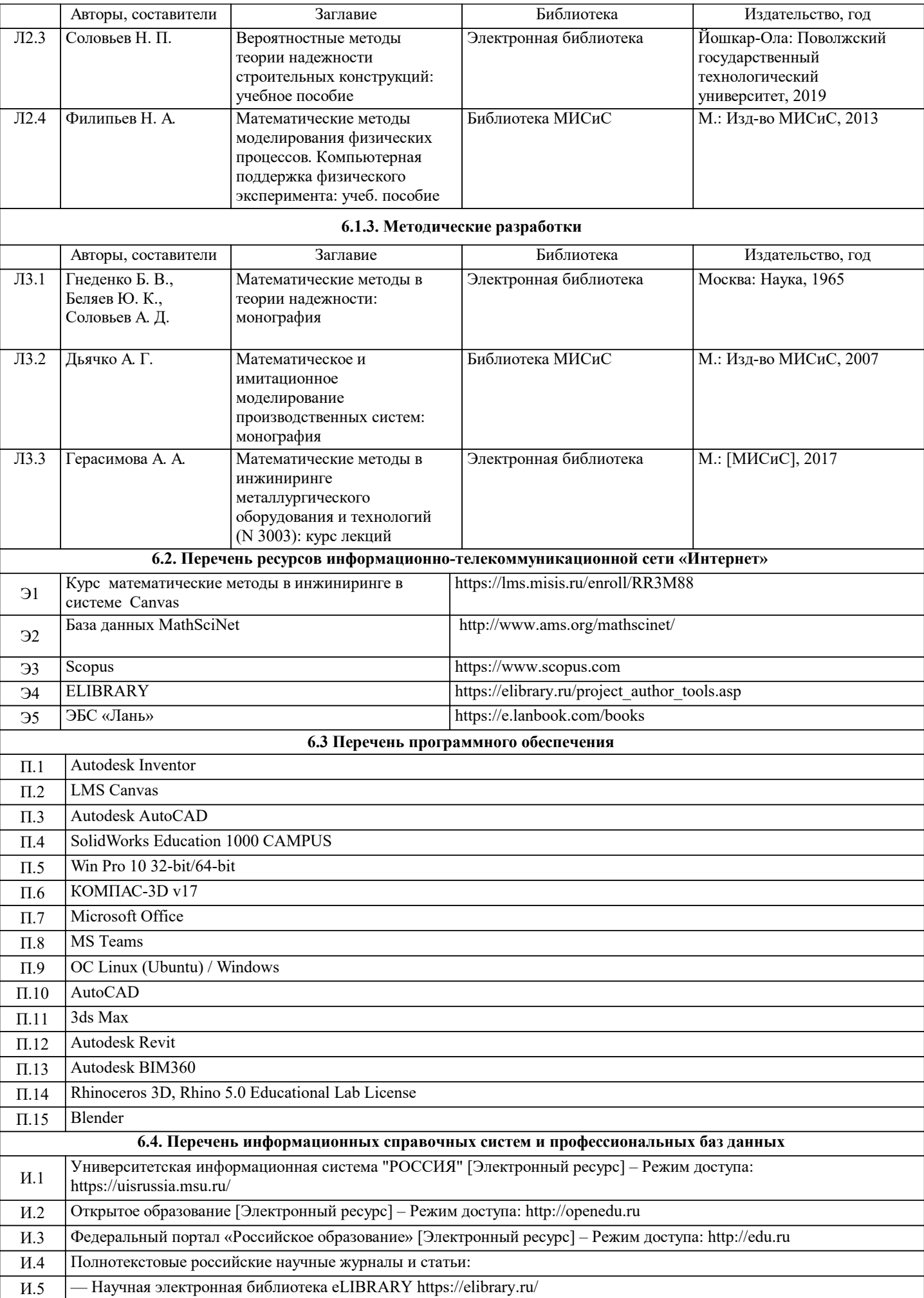

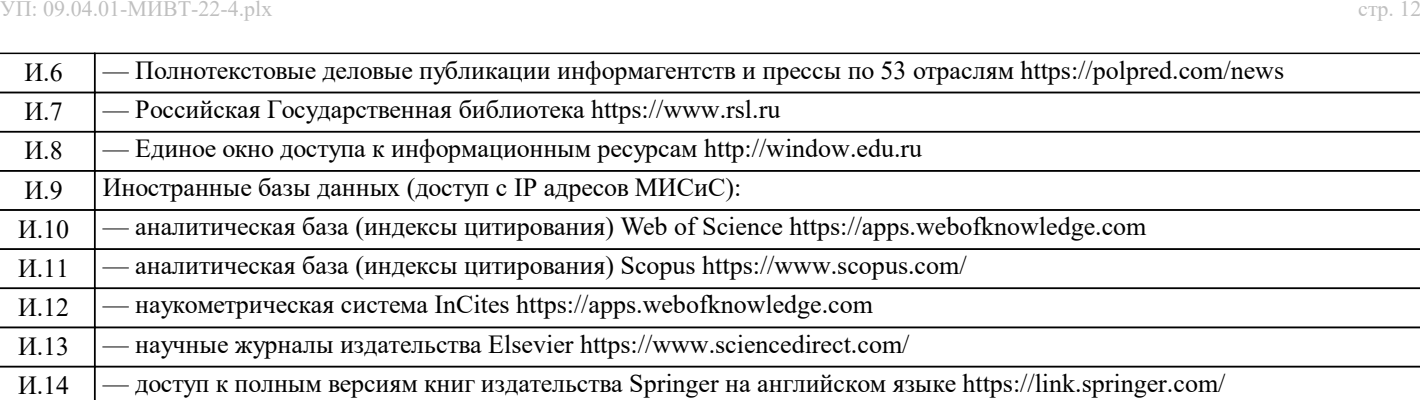

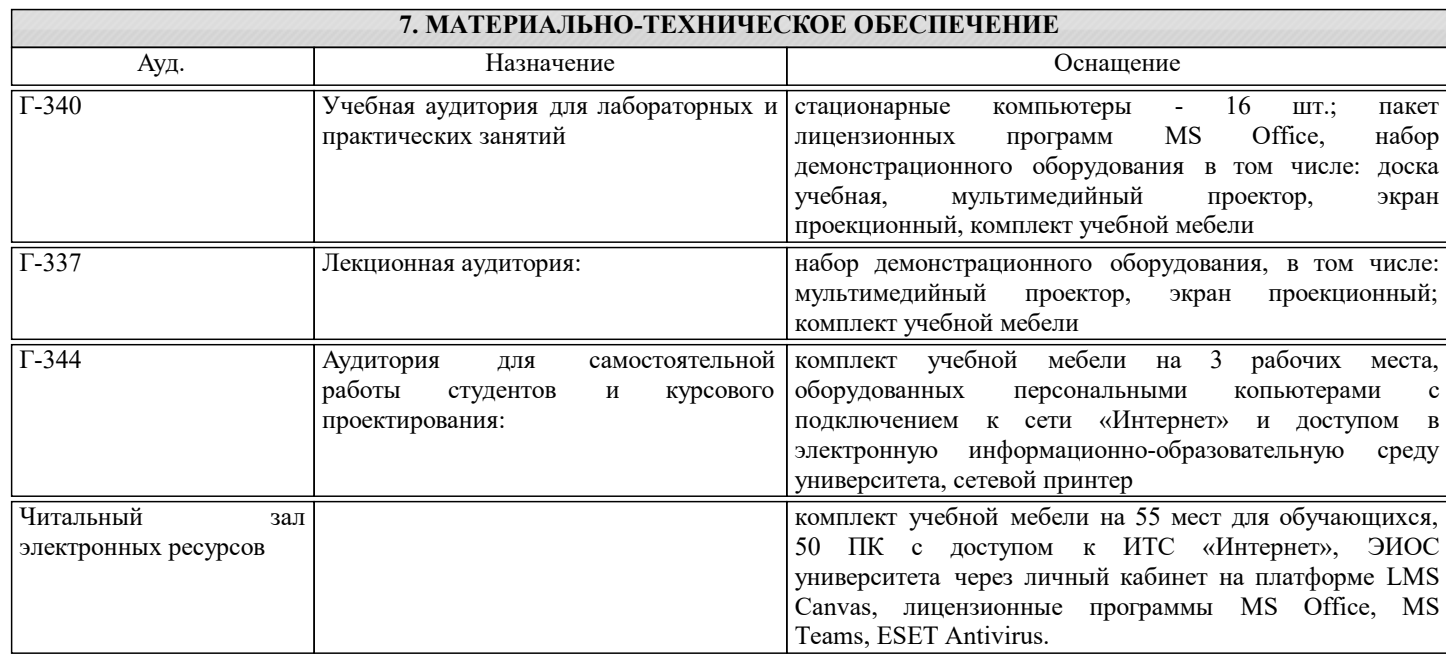

#### **8. МЕТОДИЧЕСКИЕ УКАЗАНИЯ ДЛЯ ОБУЧАЮЩИХСЯ**

Весь курс разделен на самостоятельные взаимосвязанные части, т.е. имеет модульное построение. Развитие самостоятельности студентов достигается выполнением самостоятельной работы, контрольных работ, задач и вопросов для внутрисеместрового контроля знаний. Это обеспечивается методическими разработками, созданными в электронном формате, существенно повышающими эффективность самостоятельной работы студентов.

Лекции проводятся с использованием мультимедийных технологий в специально оборудованных аудиториях, при этом лекционный материал демонстрируется с использованием графического редактора Power Point.

На практических занятиях осваиваются как классические методы решения задач, так и с использованием пакетов прикладных программ. Такая возможность обеспечивается рациональным использованием времени при проведении лекций и практических занятий с широким привлечением мультимедийной техники, и современных пакетов прикладных программ, а также формированием требований к подготовке студентов по предшествующим дисциплинам (математика, информатика, теоретическая механика, сопротивление материалов, детали машин и др.).

В конце каждого практического занятия рекомендуется проводить 10-15 минутный тестовый контроль для оценки уровня усвоения материала каждым студентом.

Дисциплина относится к технических наукам и требует значительного объема самостоятельной работы. Отдельные учебные вопросы выносятся на самостоятельную проработку и контролируются посредством текущей аттестации. При этом организуются групповые и индивидуальные консультации. Качественное освоение дисциплины возможно только при систематической самостоятельной работе, что поддерживается системой текущей и рубежной аттестации.